# **ex BoxTools**

#### **In QuarkXPress Geometrien aus Text und Bildrahmen in Bibliotheken sichern**

Die XTension ex BoxTools bietet die Möglichkeit, in QuarkXPress ganze Geometrien, bestehend aus mehreren Text- und Bildrahmen, in BoxTools-Bibliotheken abzuspeichern. Diese Geometrien können dann auf vorhandene Geometrien im QuarkXPress Dokument angewendet und ebenso einfach auch geändert werden.

Beispielsweise kann zum Erzeugen einer zweispaltigen Geometrie diese einfach aus der Bibliothek gezogen und so erzeugt werden. Soll dieser Zweispalter dann doch in einen Dreispalter geändert werden, wird dafür lediglich die entsprechende dreispaltige Geometrie aus der Bibliothek darüber gezogen. Der Originaltext und die Bilder bleiben erhalten, nur die Geometrien werden ausgetauscht. Der Arbeitseinsatz verringert sich deutlich, obwohl man erheblich flexibler in seinem Design ist.

Alle Bibliotheken basieren auf XML-Strukturen. Daher können Änderungen, die die Bibliotheksinhalte betreffen, in der XML-Datei vorgenommen werden und stehen dann dem Benutzer beim nächsten Programmstart zur Verfügung. Das mühsame Neu-Erstellen von Bibliotheken nach einem Relaunch kann hiermit deutlich vereinfacht werden.

Als weitere Funktion enthält ex BoxTools eine Anbindung an QPS, mit der die auf die Seite gezogenen Geometrien mit einem Klick als Artikel in QPS zugeteilt werden. Die Kopffelder Ressort, Status und Weiterleitung können direkt zugewiesen werden.

Wenn ein XML-Export der Artikel mit der XTension ex XML Exporter vorgesehen ist, können Bilder mit Komponenten des Artikels verbunden werden.

Durch eine konsequente Verwendung von Komponententypen gibt es beim Ziehen eines bereits zugeteilten, aber nicht verknüpften QPS-Artikels auf [eine](http://www.copan.info/ex-xml-exporter4qps.html) [Geometrie](http://www.copan.info/ex-xml-exporter4qps.html) den Vorteil, dass automatisch alle Inhalte in die Rahmen mit dem gleichen Komponentennamen importiert werden

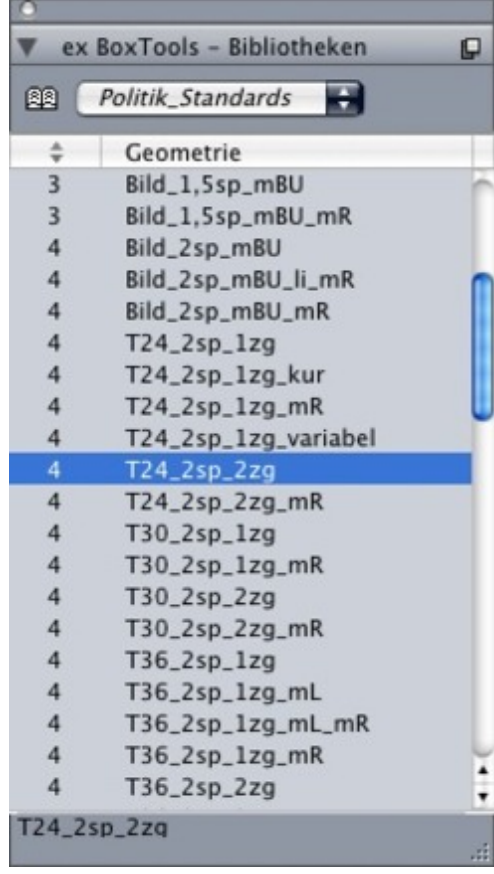

XTension

## *Thema*

- Design/Layout
- Redaktioneller Workflow

### *Verwandte Produkte*

ex AutoAssign

### *Hersteller*

CoDesCo

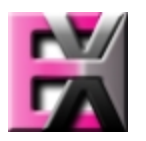

*ex BoxTools 4.4*

**Betrie[bssystem](http://www.copan.info/index.php?eID=tx_cms_showpic&file=uploads%2Ftx_saltproductdb%2Fextended_technologies_logo_24.jpg&md5=636f24809dc80a09c51bb52767a9e736af04de93¶meters[0]=YToyOntzOjc6ImJvZHlUYWciO3M6NTM6Ijxib2R5IHN0eWxlPSJtYXJnaW46IDBw¶meters[1]=eDsgYmFja2dyb3VuZC1jb2xvcjogI0ZGRkZGRiI%2BIjtzOjQ6IndyYXAiO3M6Mzc6¶meters[2]=IjxhIGhyZWY9ImphdmFzY3JpcHQ6Y2xvc2UoKTsiPiB8IDwvYT4iO30%3D) Mac OS:** X 10.7, X 10.6, X 10.5, X 10.4 **Win:** Win 7, Vista, XP **Software XPress:** 9.x, 8.x, 7.x **Sprache** Deutsch, Englisch

## **Produktvariante**

Demoversion (verfügbar auf Anfrage)

**Lieferform** digital

**Status** Produkt verfügbar

Angebot anfordern